# **Aba Dados Gerais (CCPGA015ATAB1)**

Esta documentação é válida para todas as versões do Consistem ERP.

## **Pré-Requisitos**

Não há.

### **Acesso**

Módulo: Industrial - PPCP Padrão

Grupo: Cadastros Gerais do PPCP

[Operação \(CCPGA015\)](https://centraldeajuda.consistem.com.br/pages/viewpage.action?pageId=56311823)

#### Botão **Novo**

[Cadastro de Operação \(CCPGA015A\)](https://centraldeajuda.consistem.com.br/pages/viewpage.action?pageId=86981788)

## **Visão Geral**

O objetivo desta aba é cadastrar os dados gerais da operação.

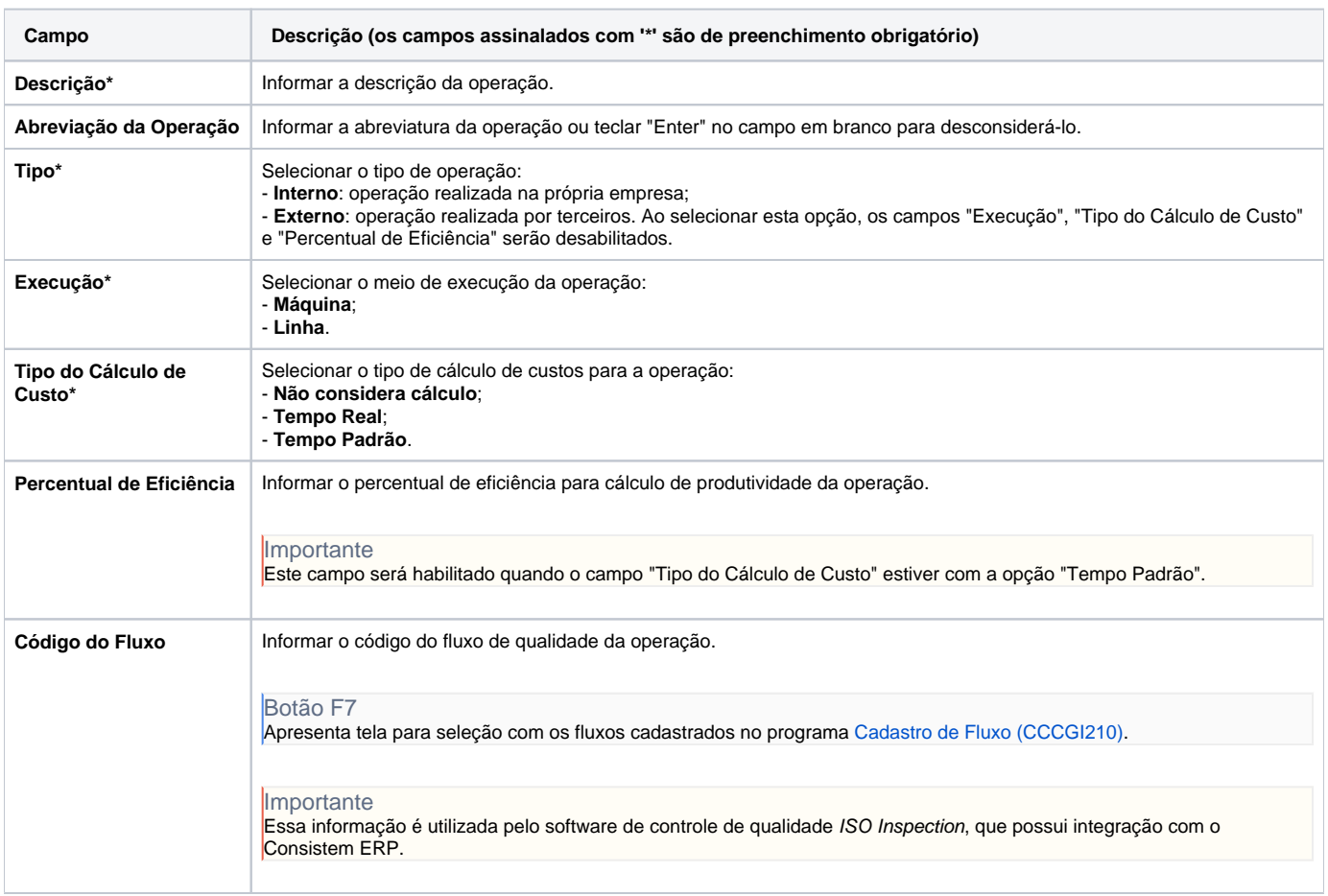

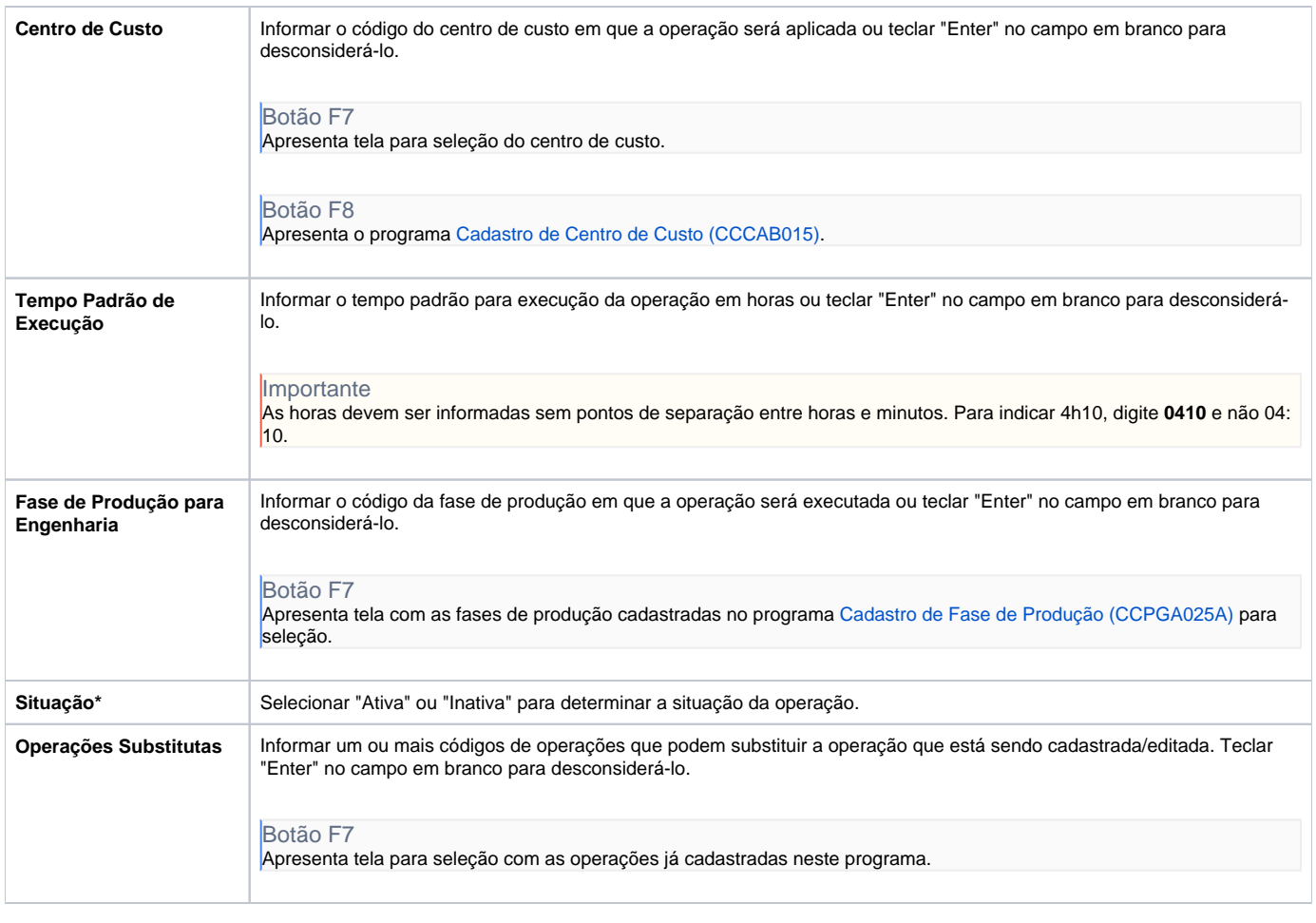

Atenção

As descrições das principais funcionalidades do sistema estão disponíveis na documentação do [Consistem ERP Componentes.](http://centraldeajuda.consistem.com.br/pages/viewpage.action?pageId=56295436) A utilização incorreta deste programa pode ocasionar problemas no funcionamento do sistema e nas integrações entre módulos.

Exportar PDF

Esse conteúdo foi útil?

Sim Não